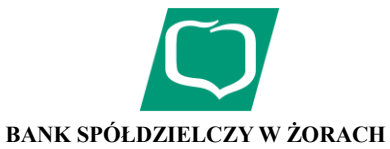

## **KOMUNIKAT DLA UŻYTKOWNIKÓW SYSTEMU BANKOWOŚCI INTERNETOWEJ IB**

## **1. W ramach Systemu bankowości internetowej IB, dostępne są następujące serwisy, charakteryzujące się poniższymi funkcjonalnościami:**

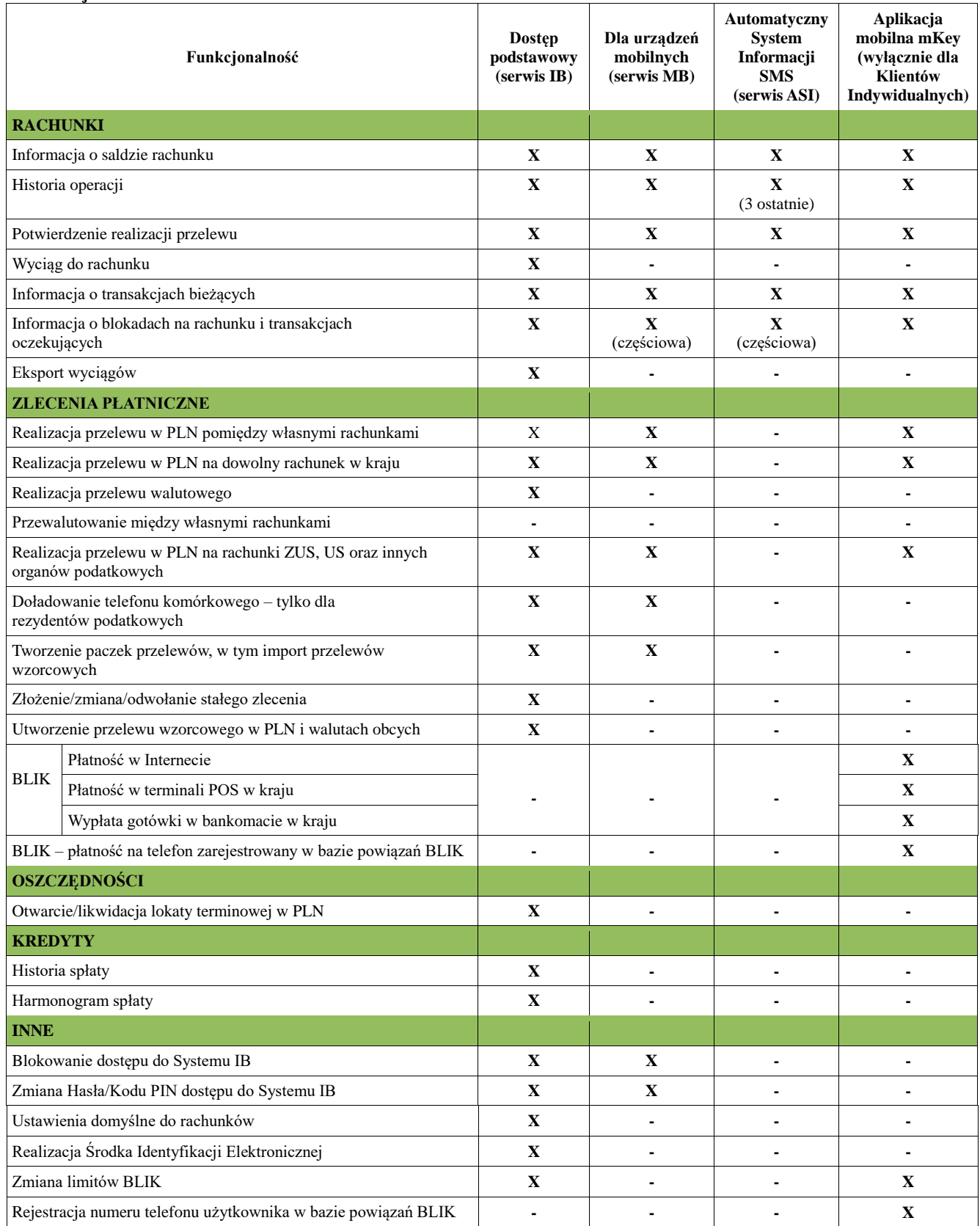

## **2. Tryb realizacji Zleceń płatniczych i innych Dyspozycji składanych przez System bankowości internetowej IB.**

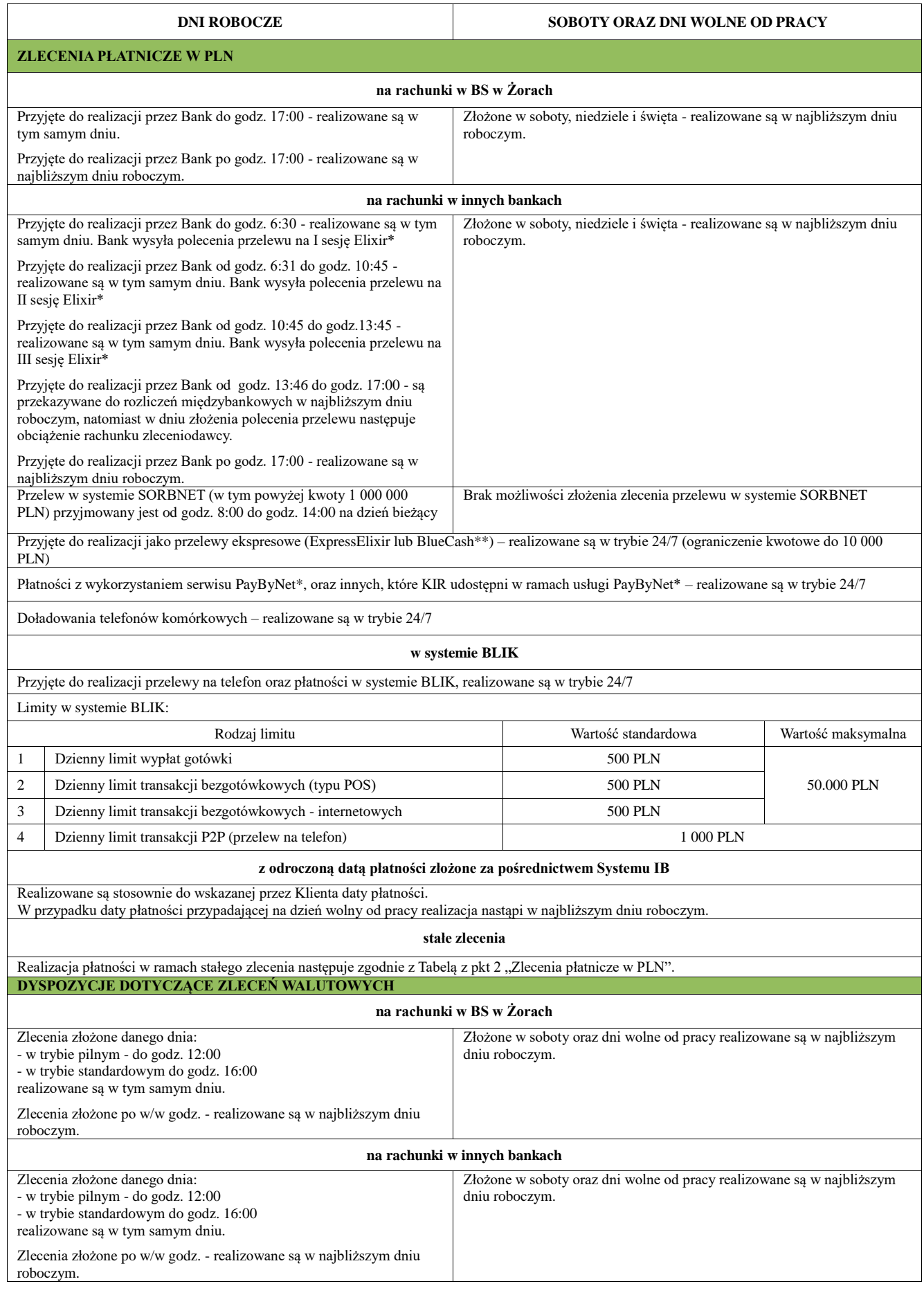

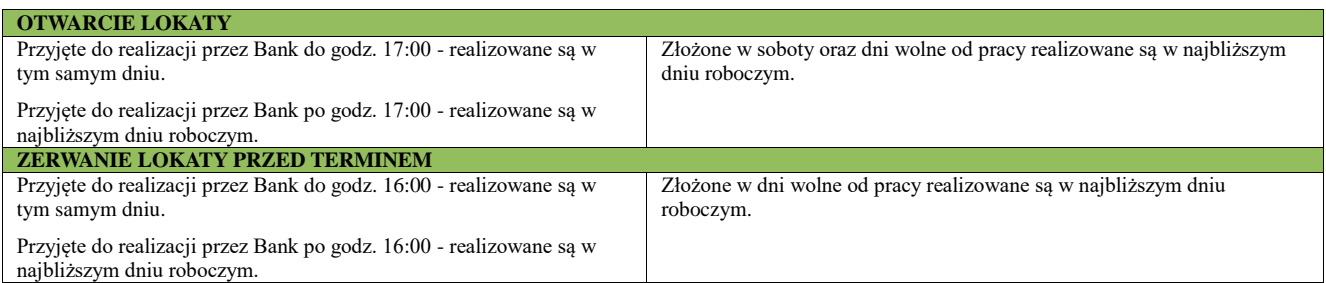

\*Elixir, PayByNet – czyli elektroniczny system rozliczeń międzybankowych realizujący zlecenia płatnicze, w tym polecenia przelewu pomiędzy rachunkami w bankach w Polsce za pośrednictwem Krajowej Izby Rozliczeniowej (KIR).

\*\*ExpressElixir, BlueCash – elektroniczny system szybkich przelewów międzybankowych realizowanych w czasie rzeczywistym za pośrednictwem BlueMedia.

## **3. Kontakt dla usług I-Bank:**

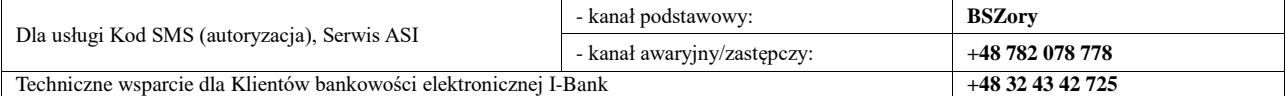